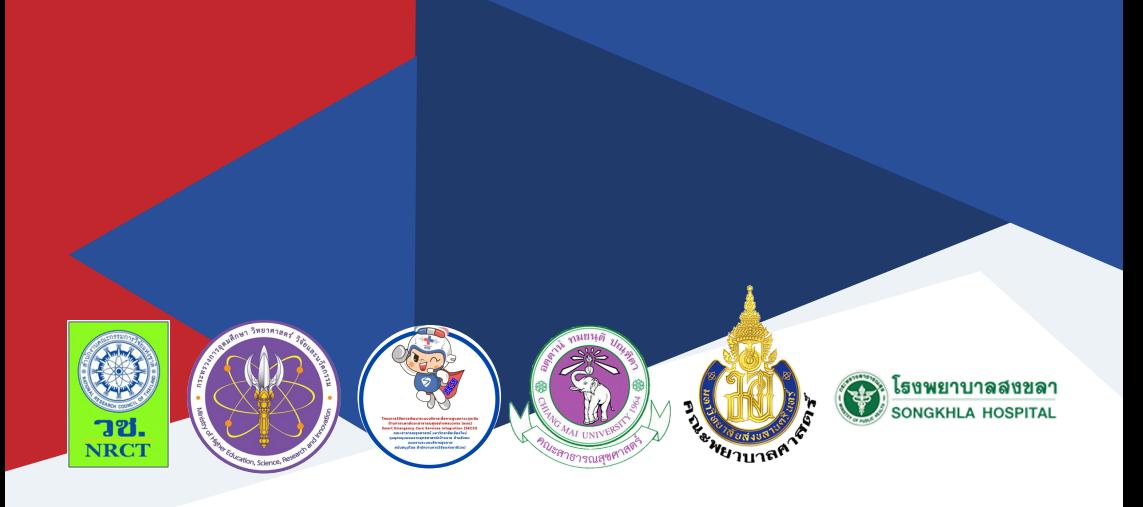

# คู่มือการใช้งาน Line Official: COC Stroke Application

ผศ.ดร. หทัยรัตน์ แสงจันทร์

คณะพยาบาลศาสตร์มหาวิทยาลัยสงขลานครินทร์

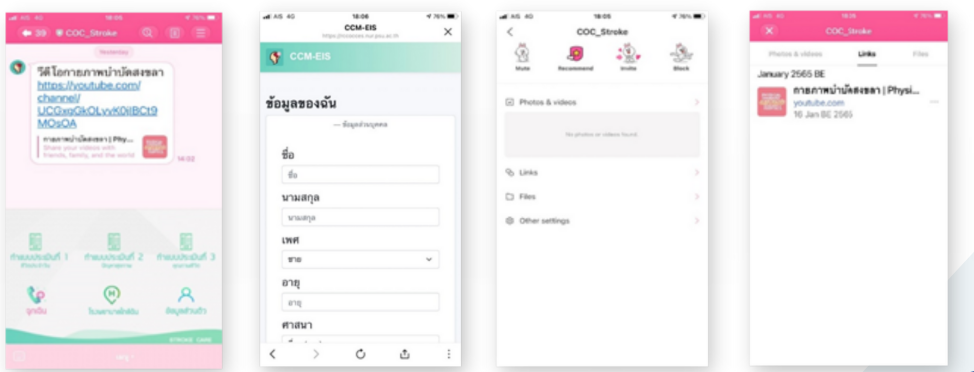

#### **คู่มือการใช้งาน Line Official: COC Stroke Application**

ภายใต้โครงการการพัฒนารูปแบบการวางแผนจำหน่ายและการดูแลต่อเนื่อง โดยทีมสหวิชาชีพส าหรับผู้ป่วยสูงอายุหลังจากภาวะหลอดเลือดสมองตีบหรืออุดตัน (Developing Inter-professional Discharge Plan and Continuing Care Model for Elderly After Ischemic Stroke)

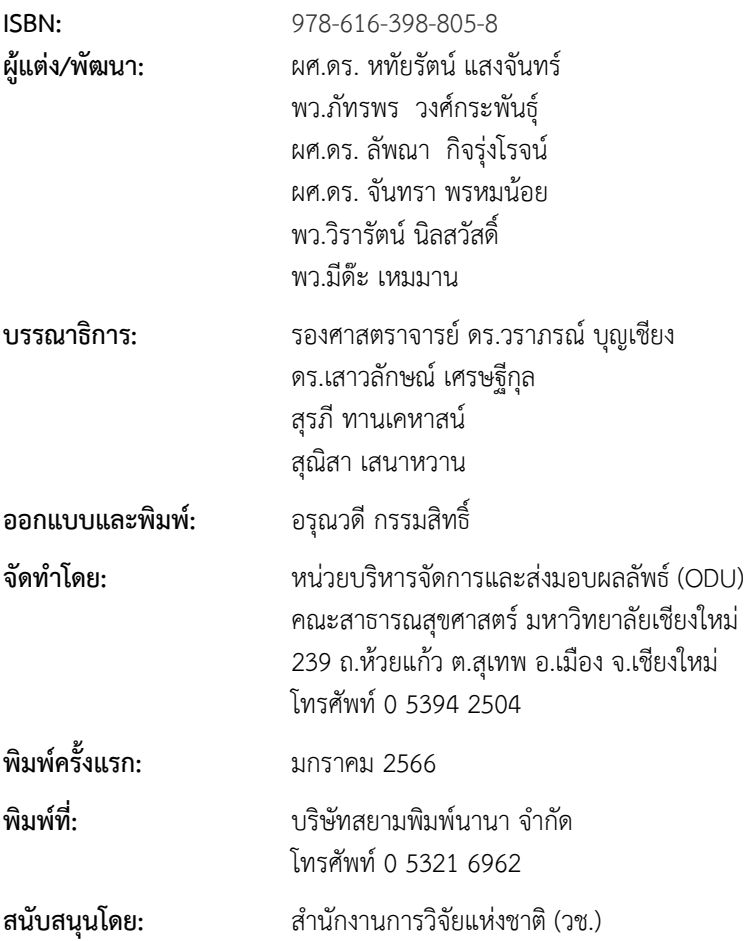

**"**คู่มือการใช้งาน Line Official**:** COC Stroke Application**"** ฉบับนี้ เป็นคู่มือที่จัดทำขึ้นภายใต้โครงการการพัฒนารูปแบบการวางแผนจำหน่ายและ การดูแลต่อเนื่องโดยทีมสหวิชาชีพสำหรับผู้ป่วยสูงอายุหลังจากภาวะหลอดเลือด สมองตีบหรืออุดตัน (Developing Inter**-**professional Discharge Plan and Continuing Care Model for Elderly After Ischemic Stroke) มีวัตถุประสงค์ เพื่อใช้ในการติดตามดูแลผู้ป่วยสูงอายุภาวะหลอดเลือดสมองตีบหรืออดตัน ภายหลังออกจากโรงพยาบาลกลับไปอยู่ที่บ้าน โดยผัดแลผ้ป่วยสงอายุจะเป็น ผู้ใช้งานในการบันทึกข้อมูลอาการผู้ป่วยสูงอายุ และใช้ในการติดต่อสื่อสารถามข้อ สงสัย ขอคำปรึกษาและข้อแนะนำจากบุคลากรทีมสหวิชาชีพ

คณะผู้วิจัย ขอขอบคุณสำนักงานคณะกรรมการวิจัยแห่งชาติที่ให้การ สนับสนุนทุนการวิจัย ขอขอบคุณสถานวิจัยระบบการดูแลและเยียวยาผู้บาดเจ็บ ฉุกเฉินและสาธารณภัย คณะพยาบาลศาสตร์ มหาวิทยาลัยสงขลานครินทร์ ที่สนับสนุนเจ้าหน้าที่ในการดำเนินการประสานงานทุกขั้นตอน ขอขอบคุณ โรงพยาบาลสงขลา โดยเฉพาะหอผู้ป่วยโรคหลอดเลือดสมองและศูนย์การดูแล ต่อเนื่อง รวมทั้งบุคลากรทีมสหวิชาชีพที่เกี่ยวข้องในการดูแลผู้ป่วยโรคหลอดเลือด สมอง และขอขอบคุณผู้สงอายุโรคหลอดเลือดสมองและผู้ดูแลทุกท่านที่สมัครใจ เข้าร่วมการวิจัยเพื่อให้ข้อมูลที่เป็นประโยชน์และก่อให้เกิดการพัฒนาองค์ความรู้ และการบริการด้านสุขภาพ ต่อไป

คณะผู้วิจัย

### **คู่มือการใช้งาน Line Official: COC Stroke Application**

โครงการการพัฒนารูปแบบการวางแผนจำหน่ายและการดูแลต่อเนื่อง โดยทีมสหวิชาชีพสำหรับผู้ป่วยสูงอายุหลังจากภาวะหลอดเลือดสมองตีบหรืออุด ตัน (Developing Inter**-**professional Discharge Plan and Continuing Care Model for Elderly After Ischemic Stroke) ได้พัฒน า Line Official**:** COC Stroke Application มีวัตถุประสงค์เพื่อใช้ในการติดตามดูแลผู้ป่วยสูงอายุภาวะ หลอดเลือดสมองตีบหรืออุดตันภายหลังออกจากโรงพยาบาลกลับไปอยู่ที่บ้าน โดย ผู้ดูแลผู้ป่วยสูงอายุจะเป็นผู้ใช้งานในการบันทึกข้อมูลอาการผู้ป่วยสูงอายุ และใช้ ในการติดต่อสื่อสารถามข้อสงสัย ขอคำปรึกษาและข้อแนะนำจากบคลากรทีม สหวิชาชีพ โดยมีคู่มือการใช้งาน Line Official: COC Stroke Applicationรายละเอียด ดังนี้

1. คู่มือการใช้งาน Line Official: COC Stroke Application สำหรับ บุคลากรทีมสหวิชาชีพ

2. คู่มือการแนะนำการใช้ Application COC Stroke สำหรับผู้ดูแล ผู้ป่วย

### **1. คู่มือการใช้งาน Line Official: COC Stroke Application ส าหรับบุคลากรทีมสหวิชาชีพ**

### **1. คู่มือการใช้งาน Line Official: COC Stroke Application ส าหรับบุคลากรทีมสหวิชาชีพ**

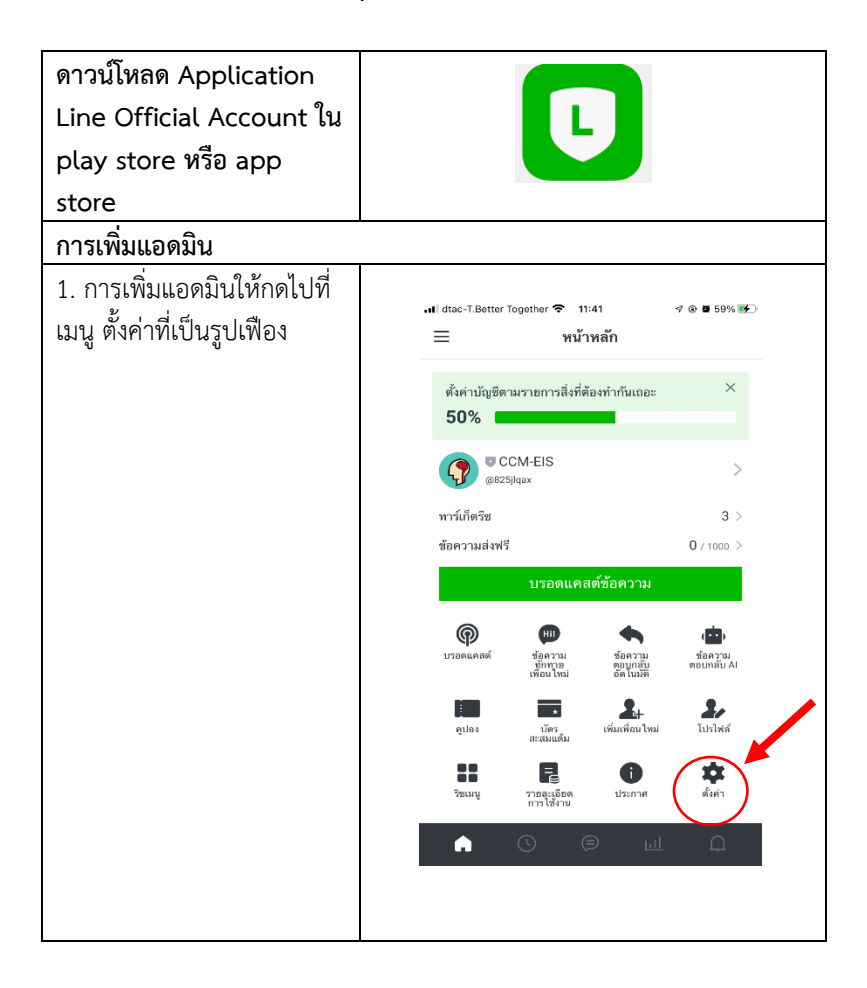

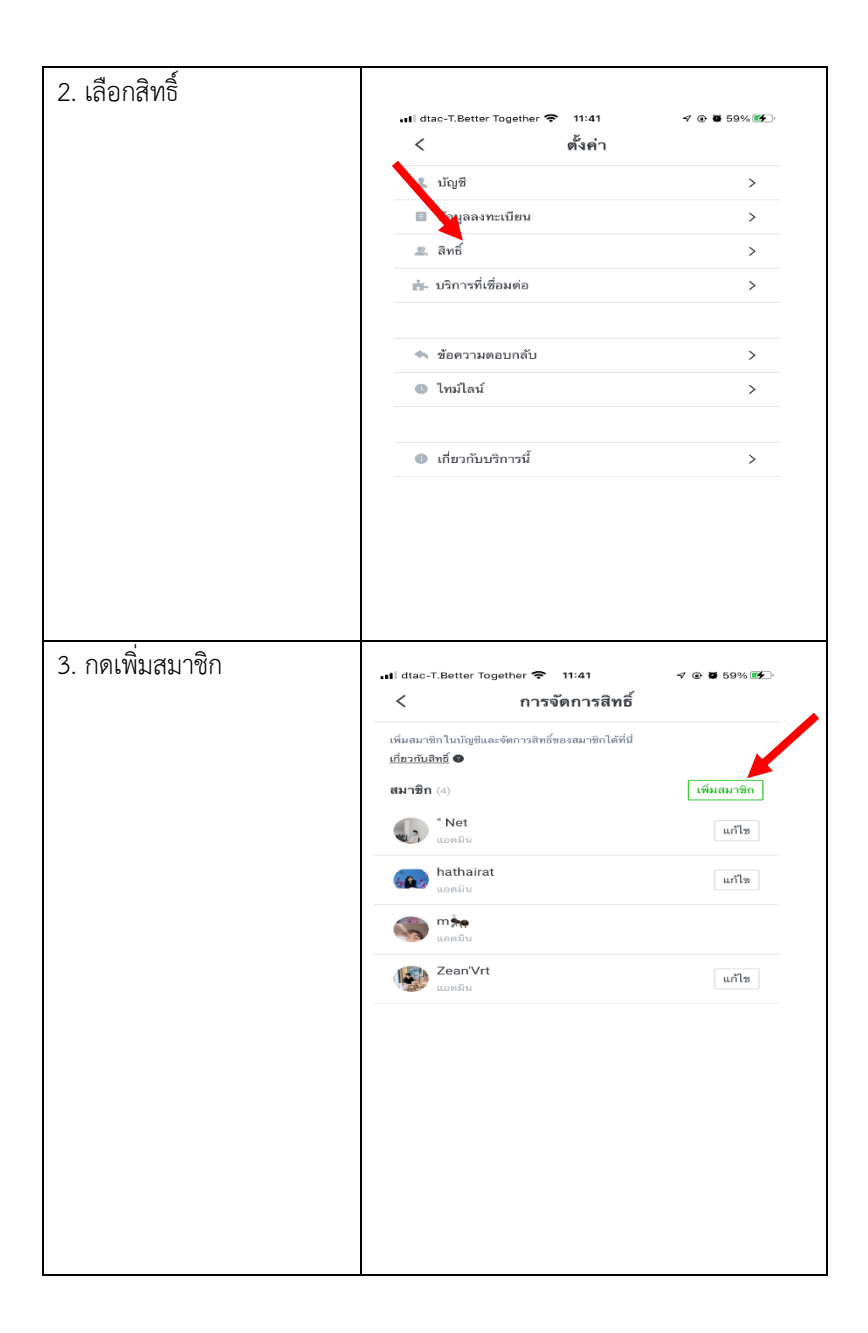

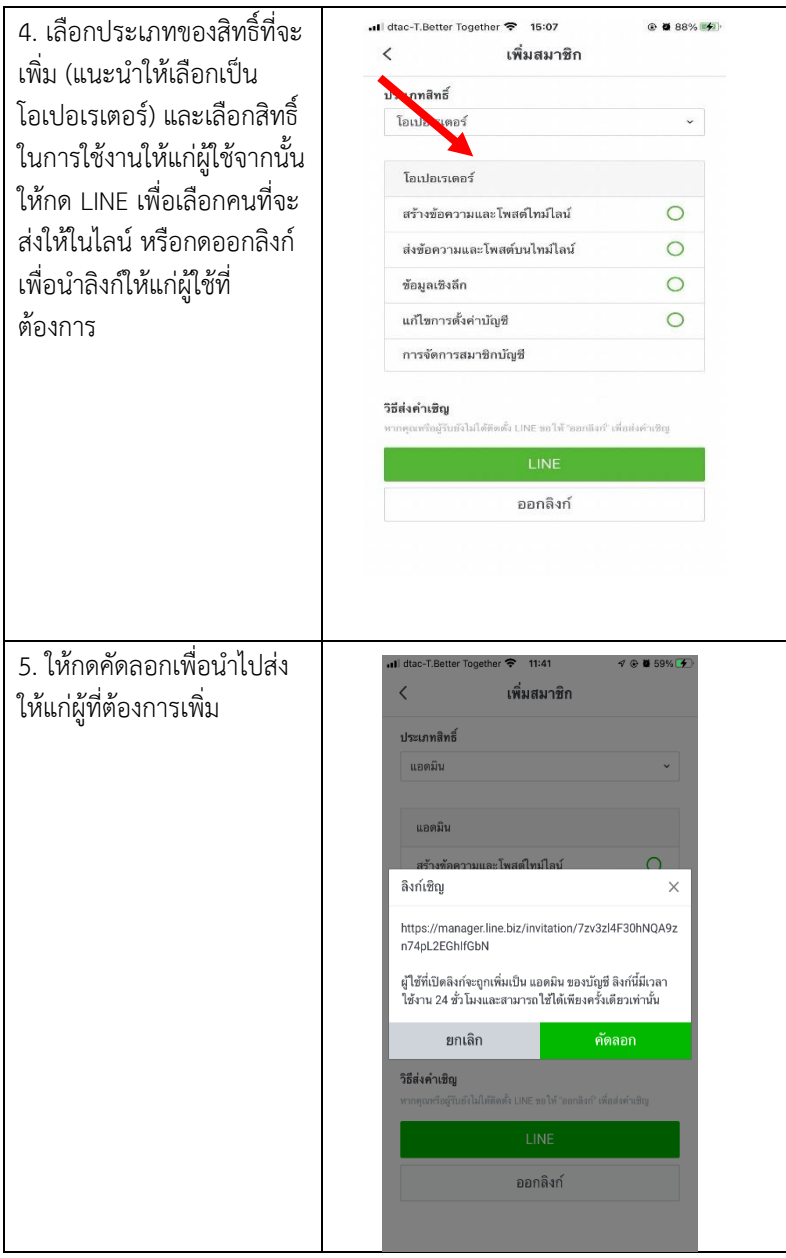

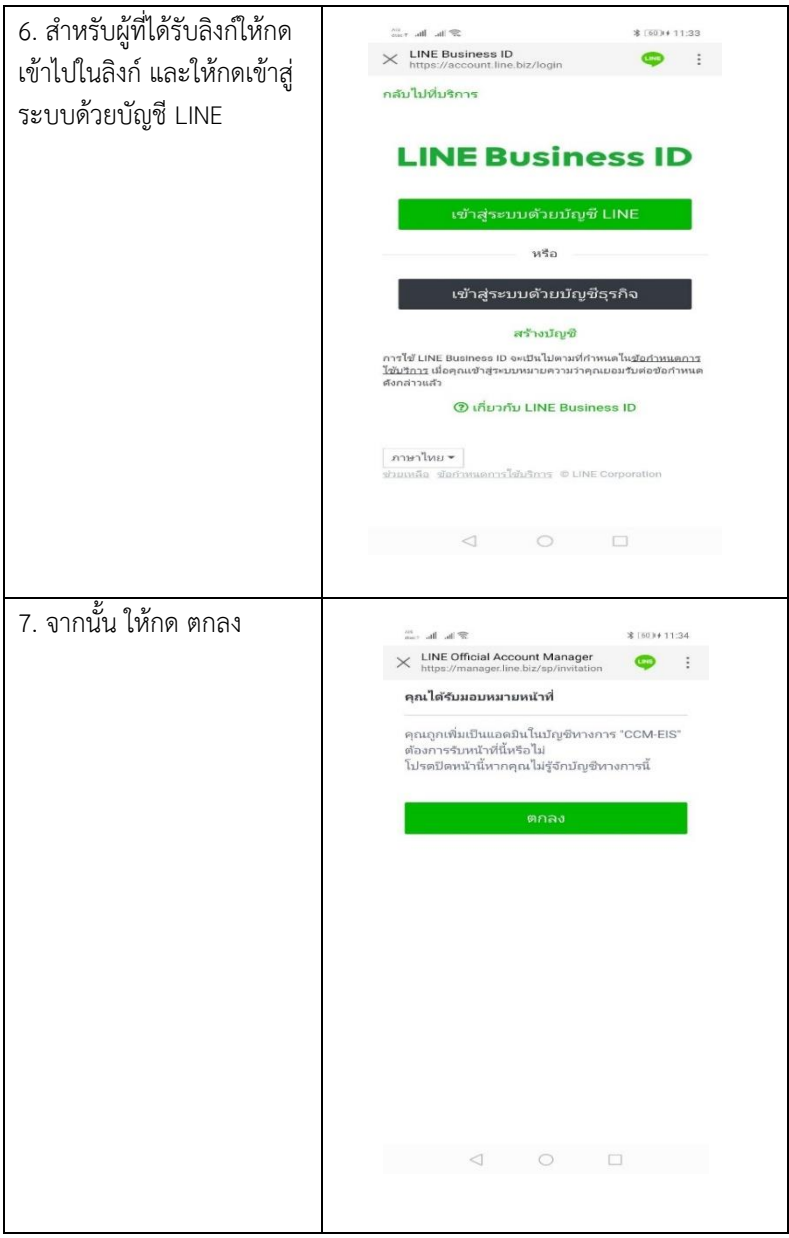

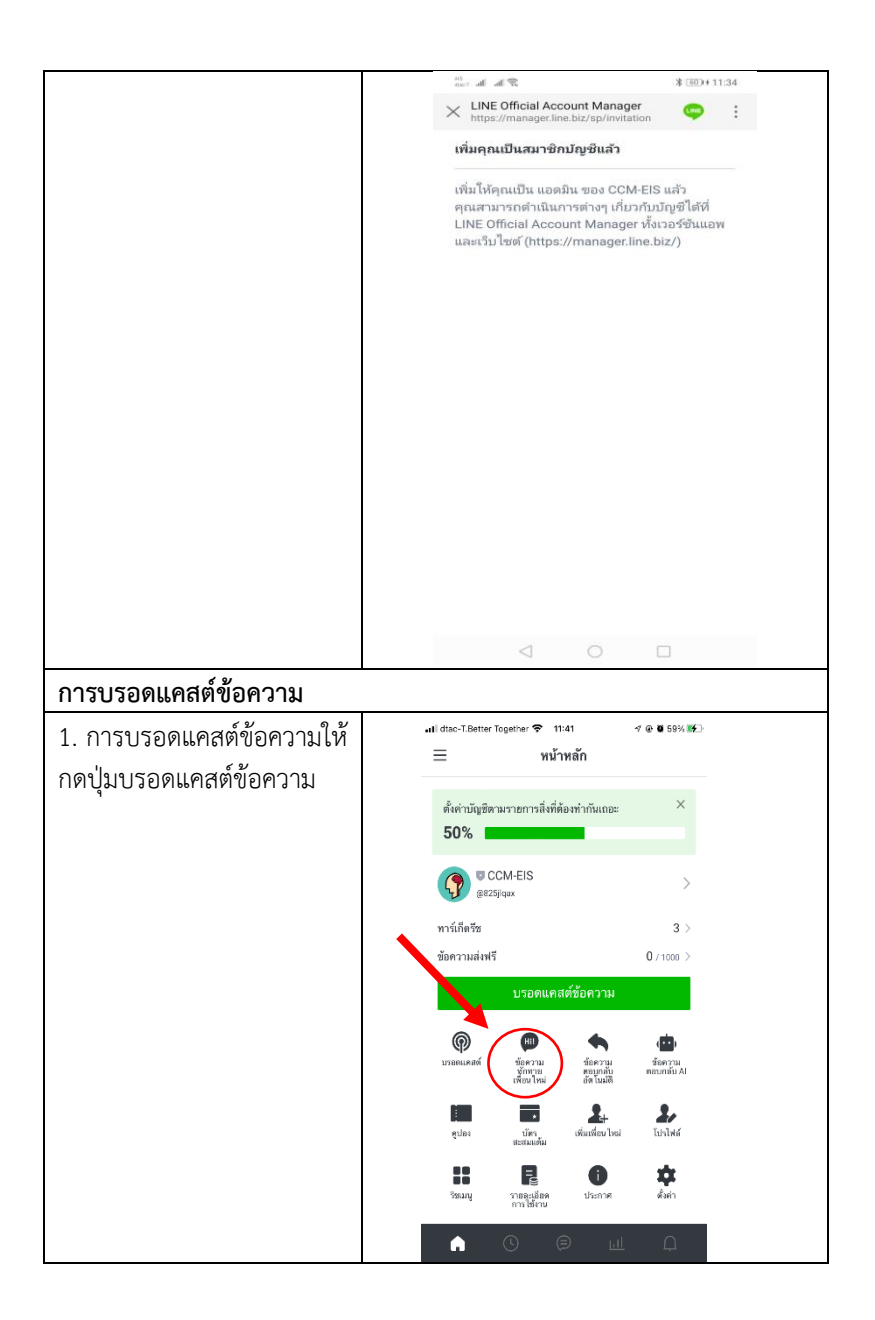

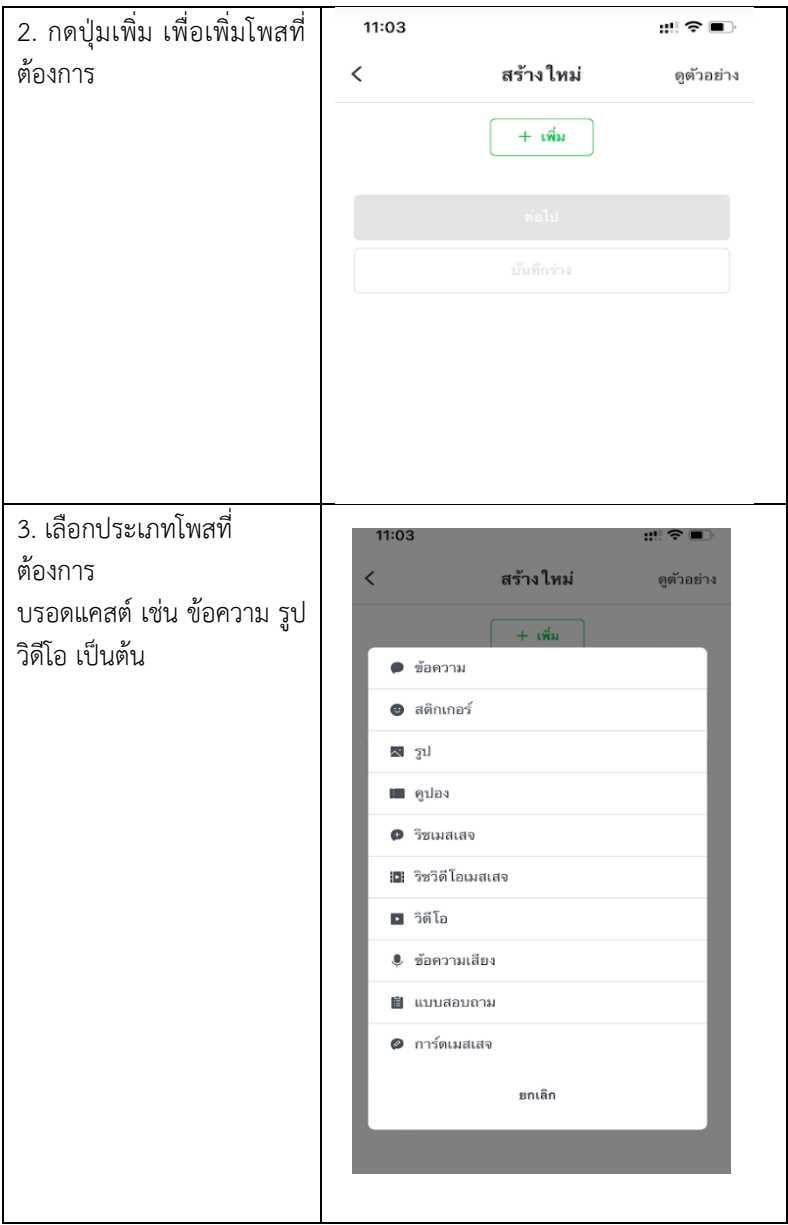

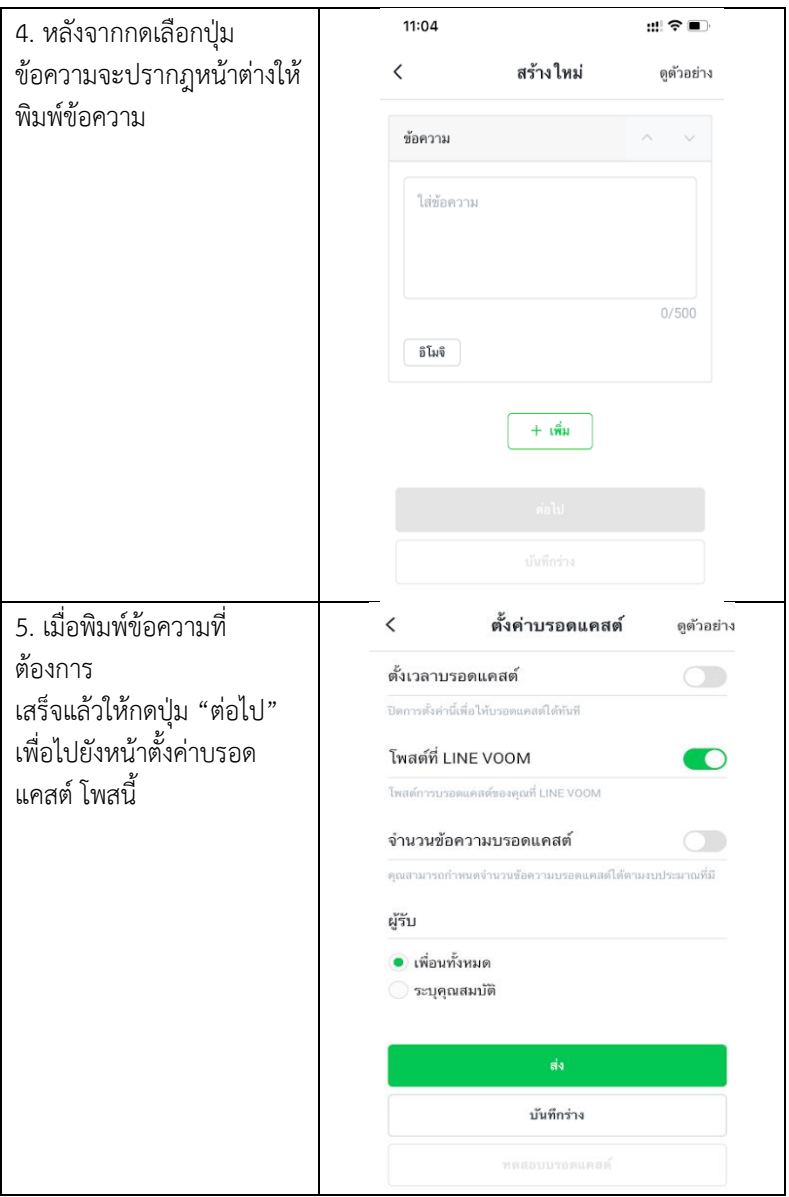

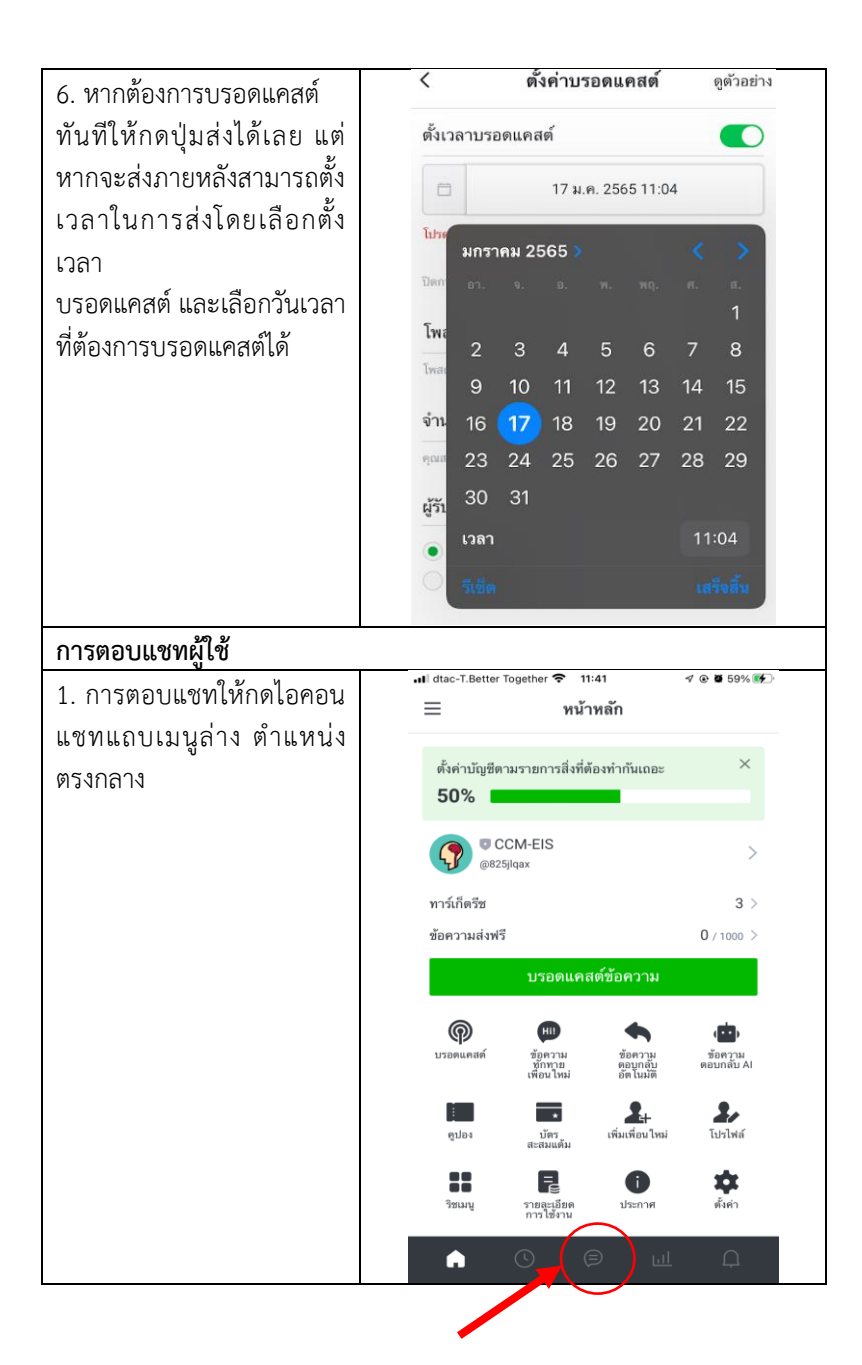

#### 2. สามารถทำเครื่องหมายเพื่อให้แอดมินคนอื่นเห็นและดำเนินการได้ โดยกดค้างที่แชทที่ต้องการ ทำเครื่องหมาย และเลือกปุ่ม "ต้องดำเนินการ" ทั้งหมด ~ ทั้งหมด \* 日立 日立  $\equiv$  $\equiv$ ด้นหา **MA**  $9.43 u.$ ketsanee ketsanee ส่งสติกเกอร์ Phattaraporn 9.42 u. dAdA12420 การจัดการแชท dAdA12420 ส่งสติกเกอร์ ด้องดำเนินการ เมื่อวาน Pim ปักหมด ค่ะขอบคุณมากๆค่ะ กำหนดเป็นสแปม เมื่อวาน YAH&IDIN YAH&IDIN ส่งสติกเกอร์ ลบ เมื่อวาน TAUM TAUM ส่งสติกเกอร์ 5 or.er. ปีศาจ แสงจัน เมื่อวาน Phattaraporn คณส่งสติกเกอร์ 20 p.m. 2021 อันดามัน สมมาคร 0817668149 เมื่อวาน " Net  $\bullet$  $\bullet$  $\triangleright$

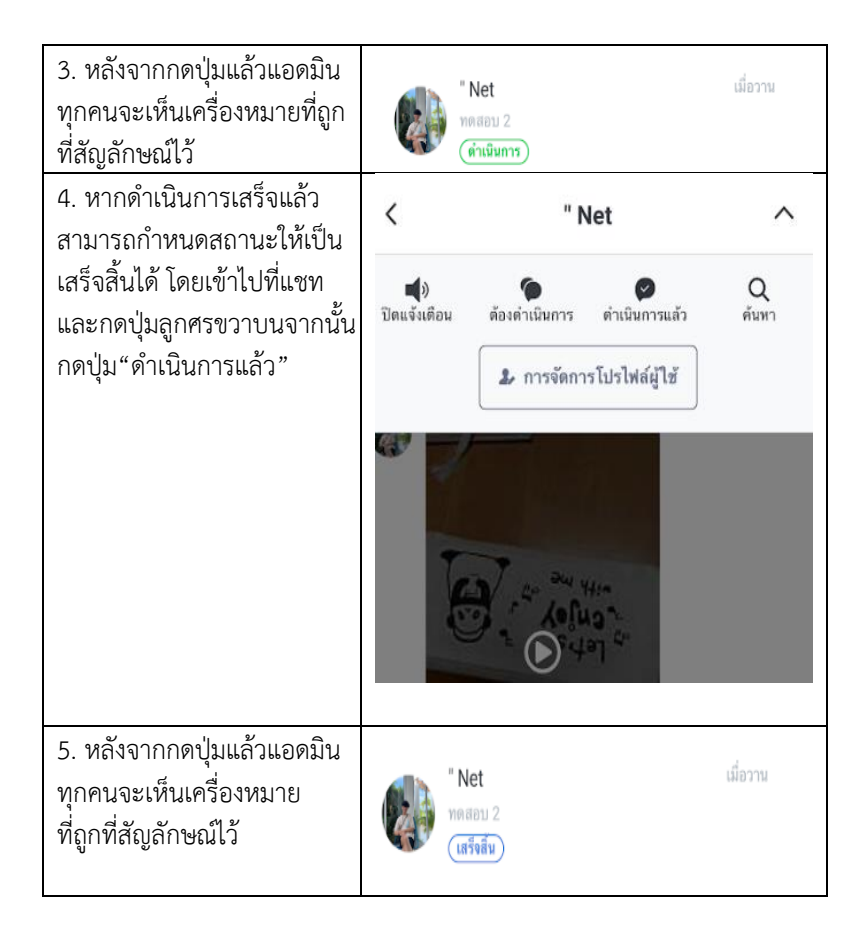

## **2. คู่มือการแนะน าการใช้ Application COC Stroke ส าหรับผู้ดูแลผู้ป่วย**

### **2. คู่มือการแนะน าการใช้ Application COC Stroke ส าหรับผู้ดูแลผู้ป่วย**

1. ผู้ดูแล Scan QR code ข้างล่างนี้ เพื่อเข้าร่วม Line: Application COC Stroke

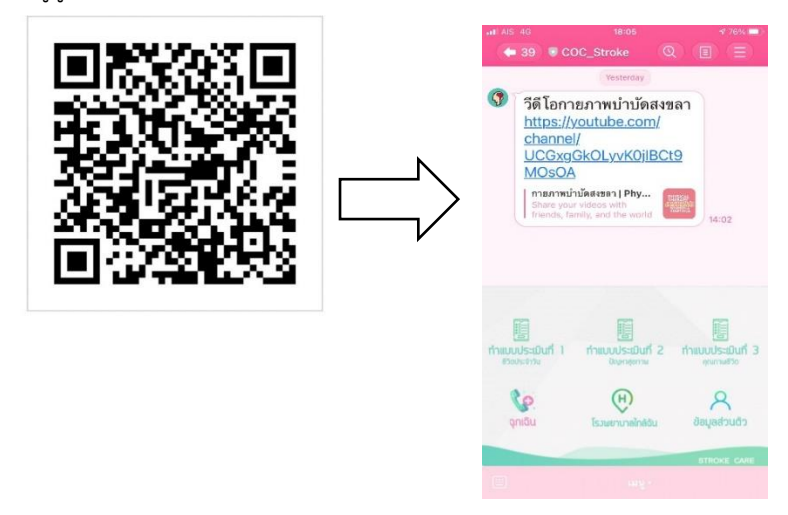

2. กดช่อง "ทำแบบประเมินที่ 1" และกด "แก้ไขข้อมูล" เพื่อใส่ข้อมูลทั่วไปของ ผู้ดูแล

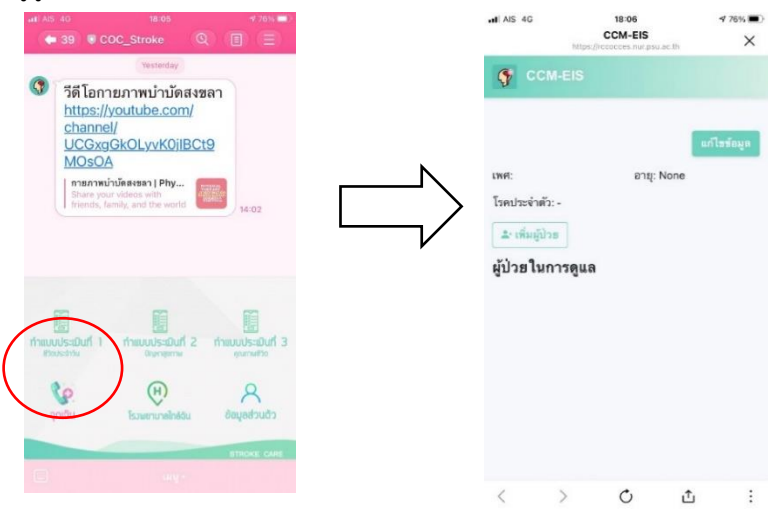

### . ใส่ข้อมูลทั่วไปของผู้ดูแล

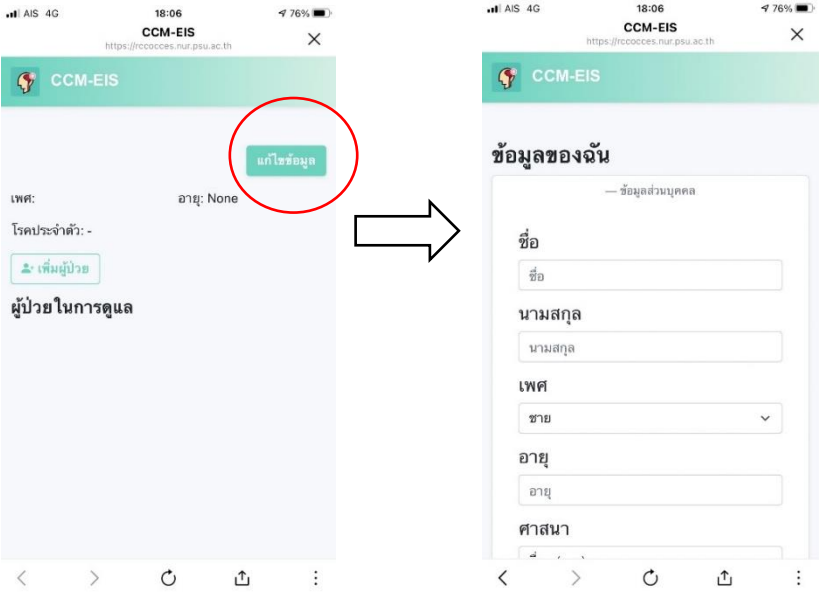

### 4. กด "เพิ่มข้อมูล" เพื่อใส่ข้อมูลทั่วไปของผู้ป่วยในการดูแล

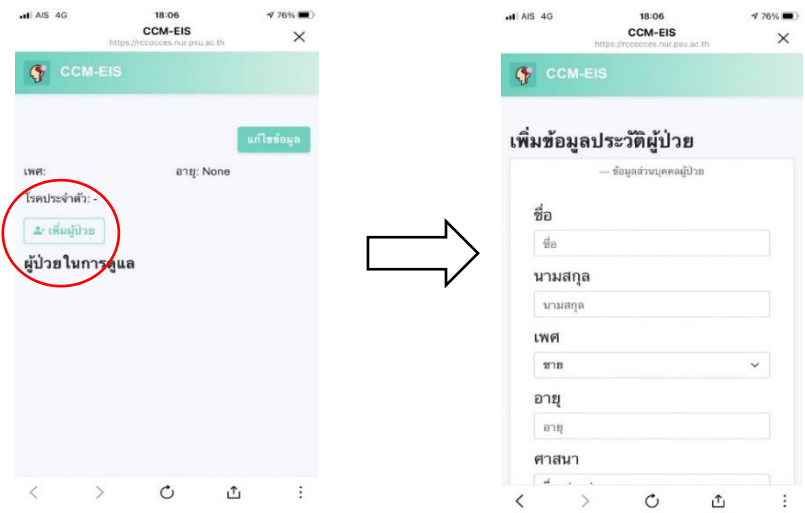

5. กดภาพคีย์บอร์ด ด้านซ้าย เพื่อสนทนา (chat) กับทีมพยาบาลประโยชน์ที่จะ ได้รับ: ผู้ดูแลสามารถสอบถาม ขอคำปรึกษา เกี่ยวกับการดูแลผู้ป่วยได้ตลอดเวลา โดยทีมผู้ดูแล ซึ่งประกอบด้วย พยาบาล แพทย์ เภสัชกร นักกายภาพบำบัด ้จะตอบคำถามหรือให้คำปรึกษาภายใน 1 วัน

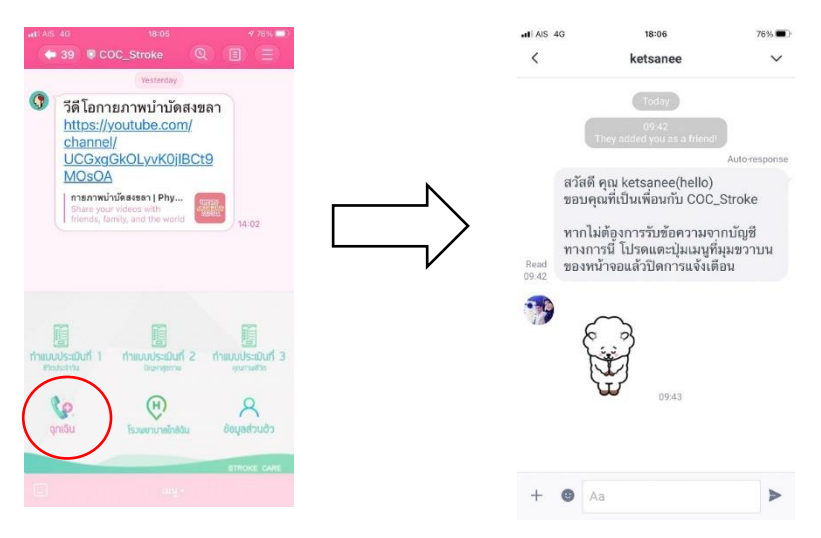

### ผู้ดูแลจะได้รับข่าวสารและข้อมูลที่เป็นประโยชน์เกี่ยวกับการดูแลผู้ป่วย ซึ่งสามารถเข้าไปดูใน files ได้

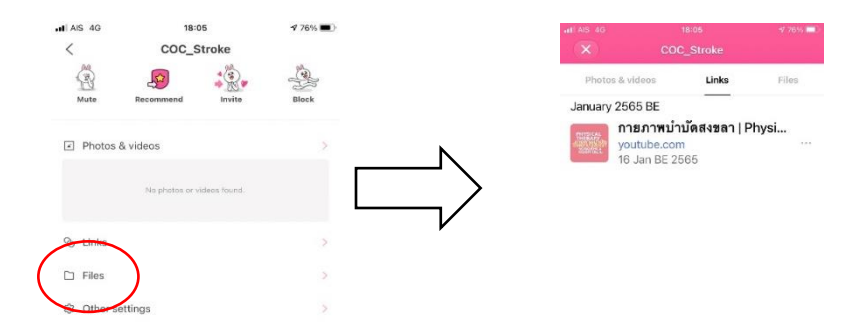

\*หากผู้ดูแลต้องการออกจากกลุ่ม Application COC Stroke สามารถท าได้โดยการ Block line\*

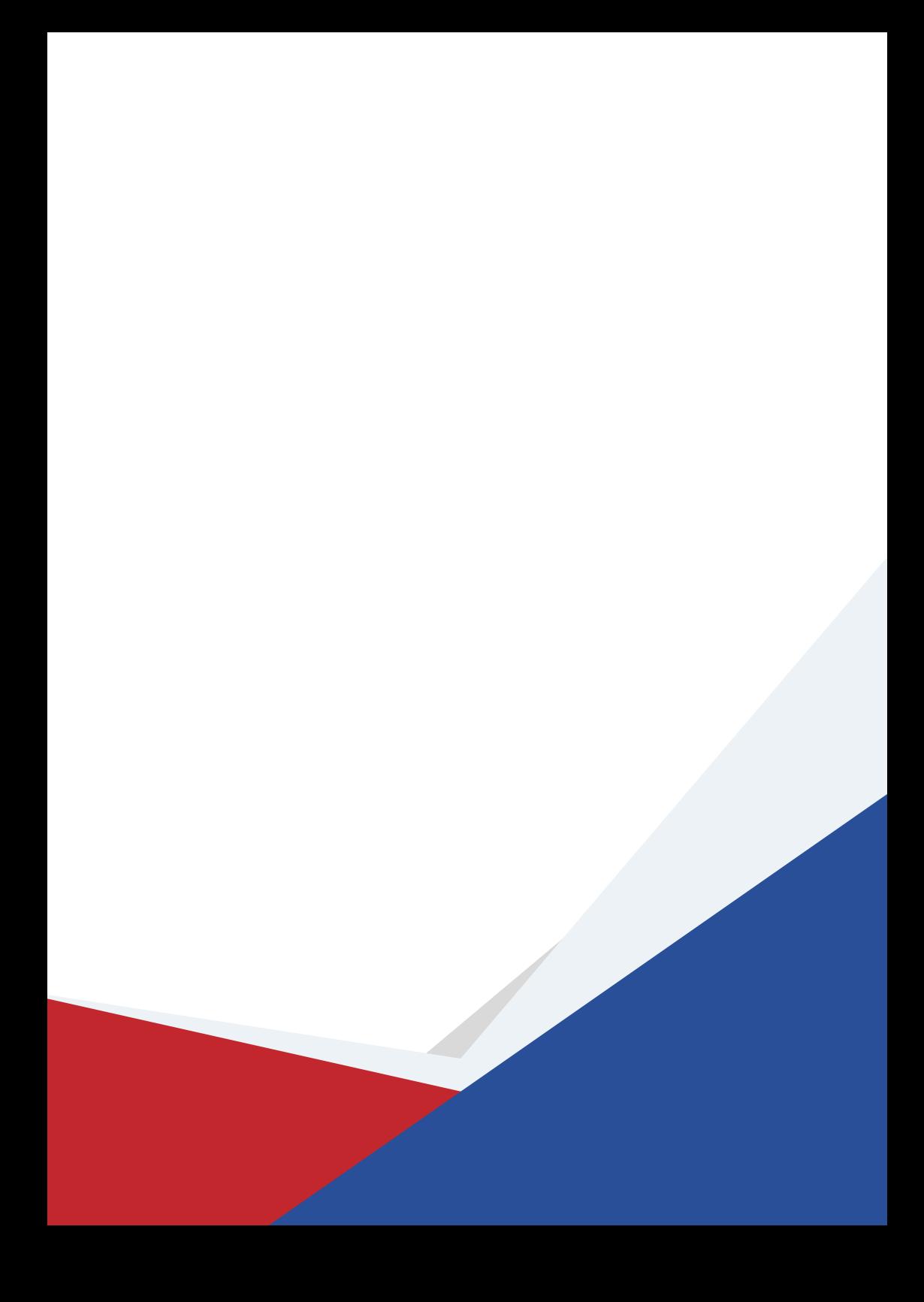